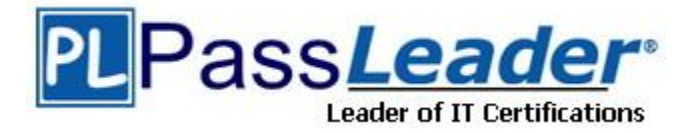

**Vendor:** Brocade

**Exam Code:** 170-010

**Exam Name:** Brocade Certified vRouter Engineer

**Version:** DEMO

# **QUESTION 1**

Which two show commands will confirm that a device is receiving OSPF external routes? (Choose two.)

- A. ip ospf database
- B. ip route
- C. ip ospf interface
- D. ip ospf neighbors

**Answer:** AB

# **QUESTION 2**

Which command disables hello packets on an OSPF interface?

- A. set protocols ospf parameters passive-interface <name>
- B. set protocols ospf passive-interface <name>
- C. set interface <name> ip ospf passive
- D. set interface <name> ip ospf disable-hellos

## **Answer:** B

# **QUESTION 3**

Which command line will configure the OSPF router ID?

- A. edit protocols ospf
- B. edit protocols ospf area <n>
- C. edit protocols ospf parameters
- D. edit protocols ospf options

## **Answer:** C

# **QUESTION 4**

When configuring single-area OSPF, which area number should you use?

- A. 0
- B. 1
- C. 2
- D. 10

## **Answer:** A

# **QUESTION 5**

Which term describes a single port on an Ethernet switch?

- A. collision domain
- B. broadcast domain
- C. subnet

L

D. full-duplex domain

# **Answer:** A

## **QUESTION 6**

You want to capture all traffic traversing an Ethernet switch on your workstation for protocol monitoring.

What must you do?

- A. Connect your workstation to a VLAN trunk port on the switch.
- B. Place the card on your workstation into promiscuous mode.
- C. Connect your workstation to an analyzer port on the switch.
- D. Configure the switch to forward all traffic to your switch port.

## **Answer:** C

## **QUESTION 7**

Which three configuration parameters are auto-detected on a vRouter Ethernet port? (Choose three.)

- A. speed
- B. mac
- C. hw-id
- D. mtu
- E. duplex

**Answer:** ACE

# **QUESTION 8**

VLAN 10 is configured on ethernet 0. Which command line will display operational statistics for the VLAN?

- A. show interfaces ethernet eth0
- B. show interfaces ethernet eth0.10
- C. show interfaces ethernet eth0 vif 10
- D. show interfaces ethernet eth0 statistics

#### **Answer:** B

# **QUESTION 9**

Which term is a definition of a VLAN?

- A. a collision domain
- B. a broadcast domain
- C. a routing domain
- D. a switching domain

#### **Answer:** B

L

# **QUESTION 10**

VLAN-tagged frames are visible on which ports on a switch?

- A. workstation
- B. trunk
- C. server
- D. VLAN

# **Answer:** B

# **QUESTION 11**

Which two statements regarding Ethernet link aggregation are true? (Choose two.)

- A. You can combine links of different speeds.
- B. All links in the aggregate group must be up for the interface to be up.
- C. If you delete a bonding interface, all configuration information related to that bond interface is also deleted.
- D. You can configure multiple IP addresses and VIFs on a bonding interface.

## **Answer:** AD

## **QUESTION 12**

You want to configure a backup static route for a route learned through OSPF. What is the lowest value you can use for administrative distance for this to work?

- A. 1
- B. 2
- C. 110
- D. 120

## **Answer:** D

# **QUESTION 13**

If all interfaces are active, which route would be preferred?

- A. 10.1.1.0/24, administrative distance 110, learned through OSPF
- B. 10.1.1.0/24, administrative distance 10, static route
- C. 10.1.1.0/24, administrative distance 120, static route
- D. 10.1.1.0/24, administrative distance 100, learned through OSPF

#### **Answer:** B

L

★ Instant Download ★ PDF And VCE ★ 100% Passing Guarantee ★ 100% Money Back Guarantee

# **Thank You for Trying Our Product**

# **PassLeader Certification Exam Features:**

- ★ More than 99,900 Satisfied Customers Worldwide.
- ★ Average 99.9% Success Rate.
- ★ Free Update to match latest and real exam scenarios.
- ★ Instant Download Access! No Setup required.
- ★ Questions & Answers are downloadable in PDF format and VCE test engine format.

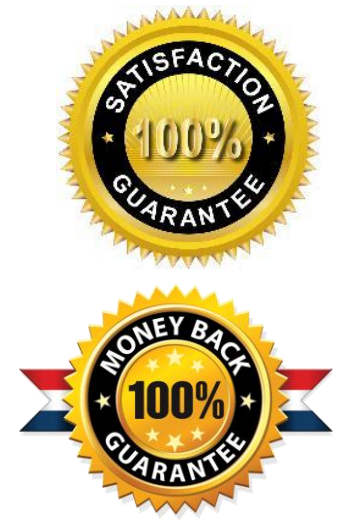

- ★ Multi-Platform capabilities Windows, Laptop, Mac, Android, iPhone, iPod, iPad.
- ★ 100% Guaranteed Success or 100% Money Back Guarantee.
- ★ Fast, helpful support 24x7.

L

View list of all certification exams: <http://www.passleader.com/all-products.html>

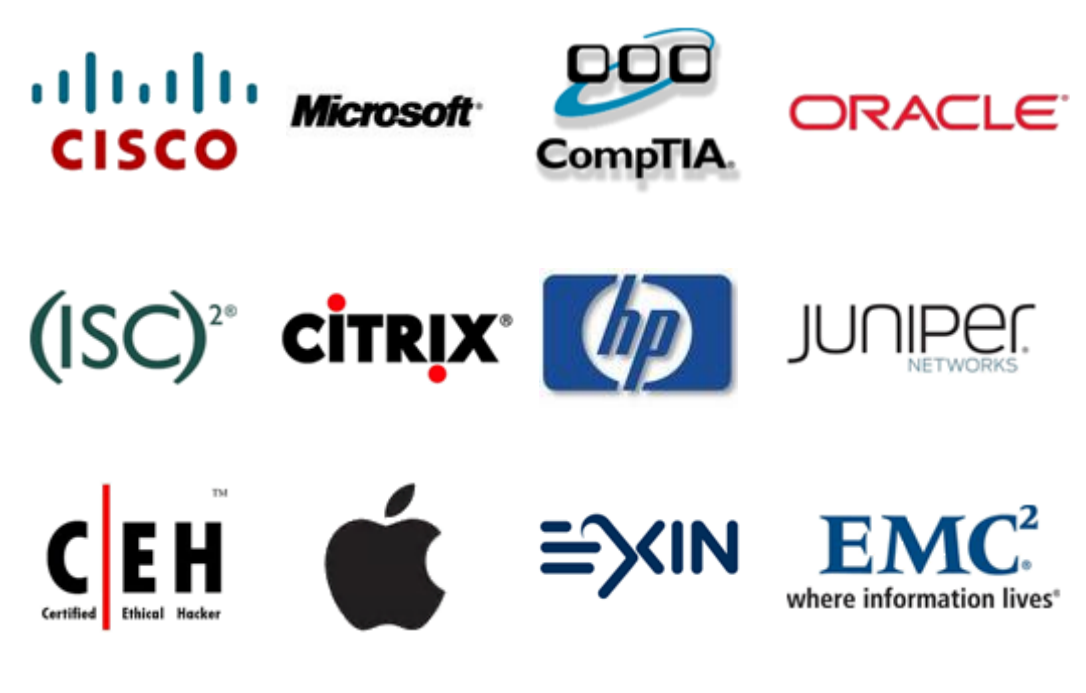

**10% Discount Coupon Code: STNAR2014**